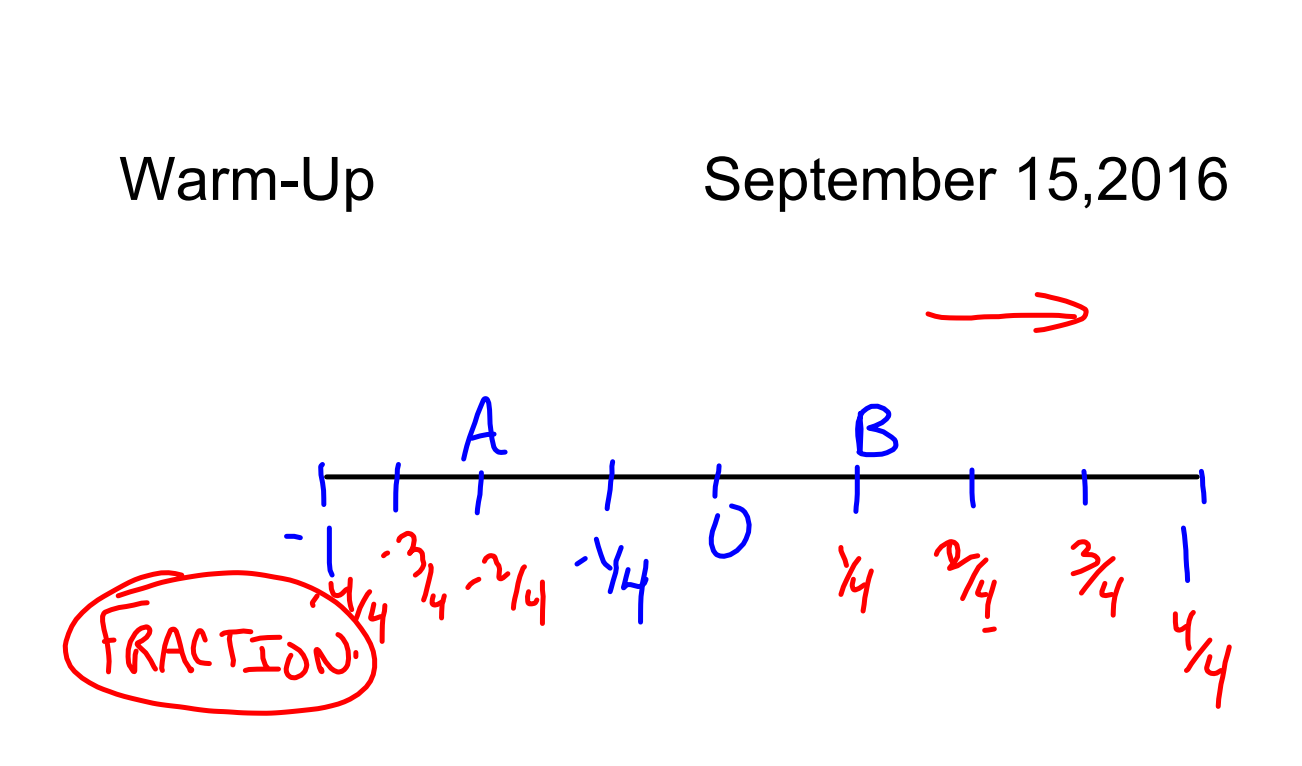

## **3.2 Adding Rational Numbers** *Add the following...*

- *a. 3+7*
- *b.*  $-3+7$   $\div$  4
- *c.*  $-3 + (-7) = -10$
- *d.*  $3 + (-7)$   $\ge -4$

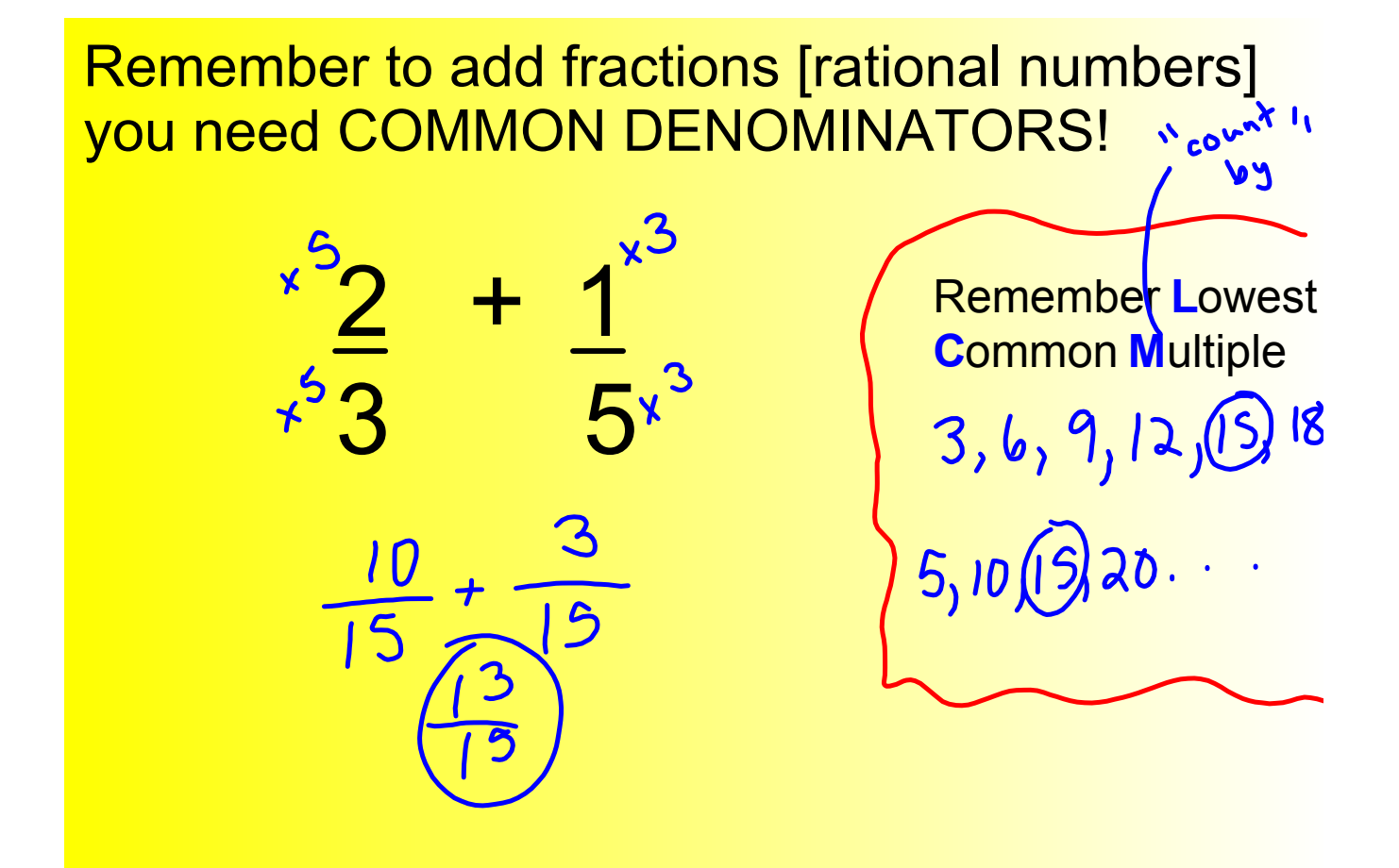

B.2 + 1  
\n
$$
\frac{1}{3}
$$
  
\n $\frac{5}{3}$   
\n $\frac{10}{15}$   
\nC. -5  
\n $\frac{5}{8}$   
\n $\frac{1}{15}$   
\nC. -5  
\n $\frac{-5}{8}$   
\n $\frac{7}{15}$   
\nC. -5  
\n $\frac{-5}{8}$   
\n $\frac{7}{15}$   
\nC. -5  
\n $\frac{-5}{8}$   
\n $\frac{7}{15}$   
\nC. -5  
\n $\frac{-5}{8}$   
\n $\frac{-5}{2}$   
\n $\frac{-5}{8}$   
\n $\frac{-5}{2}$   
\n $\frac{-3}{8}$   
\nC. -5  
\n $\frac{-5}{8}$   
\n $\frac{-5}{8}$   
\n $\frac{-5}{8}$   
\n $\frac{-3}{8}$   
\n $\frac{-3}{8}$   
\n $\frac{-3}{8}$   
\n $\frac{-3}{8}$   
\n $\frac{-3}{8}$   
\n $\frac{-3}{8}$   
\n $\frac{-3}{8}$   
\n $\frac{-3}{8}$   
\n $\frac{-3}{8}$   
\n $\frac{-3}{8}$   
\n $\frac{-3}{8}$   
\n $\frac{-3}{8}$   
\n $\frac{-3}{8}$   
\n $\frac{-3}{8}$   
\n $\frac{-3}{8}$   
\n $\frac{-3}{8}$   
\n $\frac{-3}{8}$   
\n $\frac{-3}{8}$   
\n $\frac{-3}{8}$   
\n $\frac{-3}{8}$   
\n $\frac{-3}{8}$   
\n $\frac{-3}{8}$   
\n $\frac{-3}{8}$   
\n $\frac{-3}{8}$   
\n $\frac{-3}{8}$   
\n $\frac{-3}{8}$   
\n $\frac{-3}{8}$   
\n $\frac{-3}{8}$   
\n $\frac{-3}{8}$   
\n $\frac{-3}{8}$   
\n $\frac{-3}{8}$   
\n $\frac{-3}{8$ 

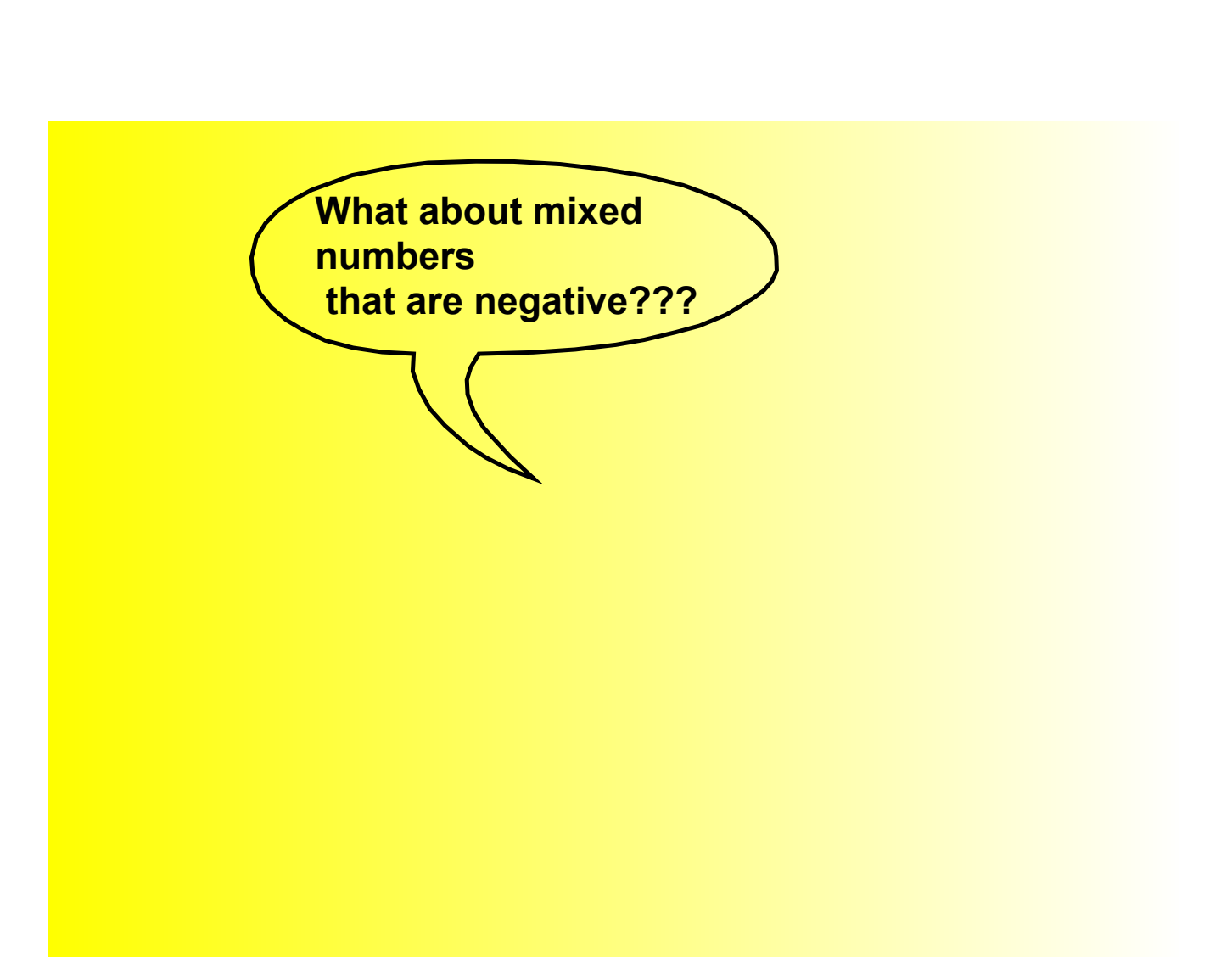

## **Change each of the following into mixed numbers: Be careful when there is a negative!!!!!!!!**

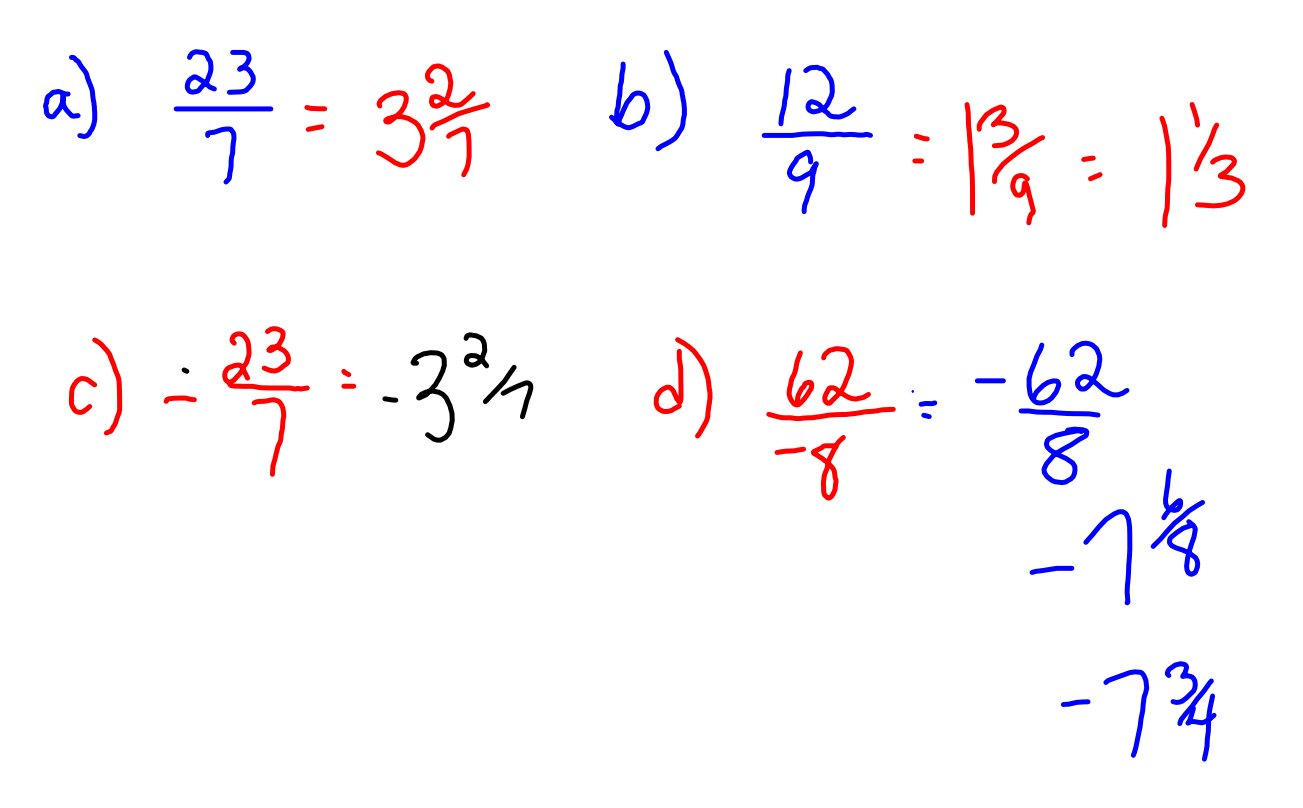

## Mixed number  $\rightarrow$  improper fraction

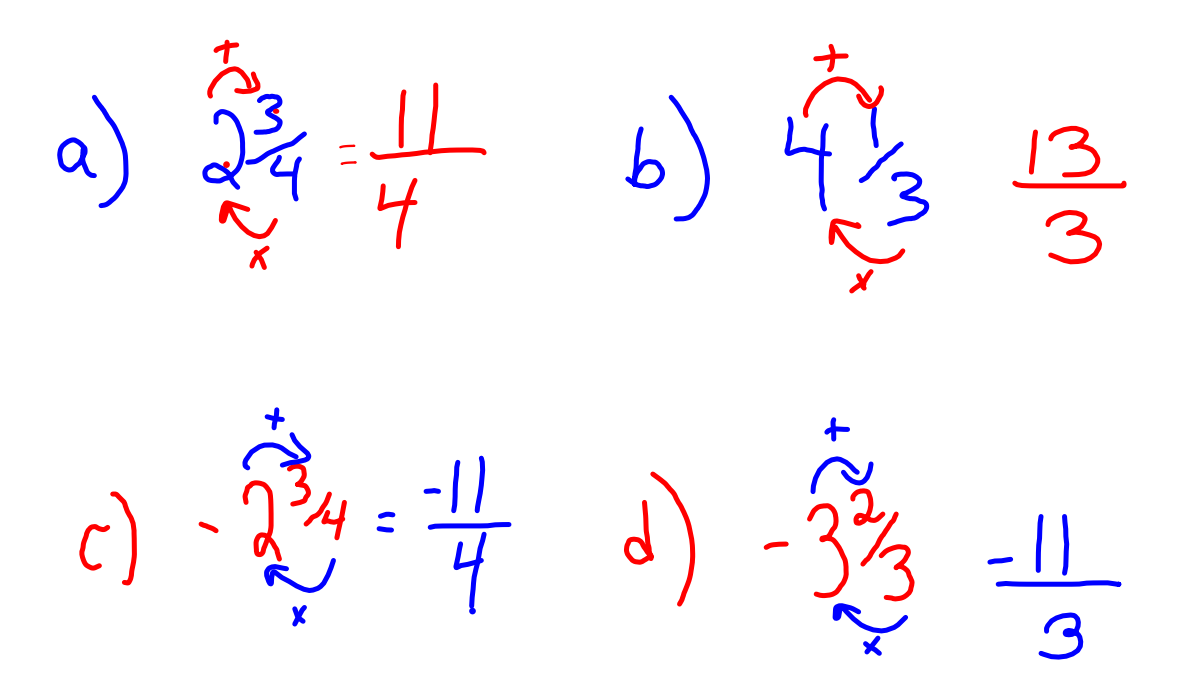

$$
\frac{-4}{3} + \frac{6}{-7} \qquad \frac{x^{7}}{1} + \frac{4}{7} + \frac{-6}{7} \times \frac{3}{3}
$$
\n
$$
-\frac{28}{21} + \frac{-18}{21}
$$
\n
$$
-\frac{46}{21} = -\frac{94}{21}
$$

 $\left(-\frac{1}{4}\right) + 2\frac{1}{6}$  $\frac{1}{4} + \frac{13}{6} \times 2$ <br> $\frac{1}{4} + \frac{13}{6} \times 2$ <br> $\frac{1}{26}$  $\frac{3}{12} + \frac{26}{12} = \frac{23}{12} = 1\%$  $\mathcal{L}_{3}$  $\overline{\boldsymbol{t}}$  $\frac{2}{3}$   $\frac{6}{6}$   $\frac{3}{2}$   $\frac{1}{2}$ 

 $\alpha$  $a_1c_1c_19$  $#$ a)  $\frac{1}{6}$ <br>c)  $-3^{19}$ 20<br>e)  $-4^{11}$  $\frac{7}{8}$